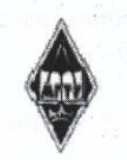

# МИНИСТЕРСТВО НАУКИ И ВЫСШЕГО ОБРАЗОВАНИЯ РОССИЙСКОЙ ФЕДЕРАЦИИ

Федеральное государственное бюджетное образовательное учреждение высшего образования «Магнитогорский государственный технический университет им. Г.И. Носова»

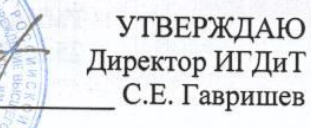

25.02.2020 г.

# РАБОЧАЯ ПРОГРАММА ДИСЦИПЛИНЫ (МОДУЛЯ)

# ТЕХНОЛОГИЯ ПРОИЗВОДСТВА РАБОТ

Направление подготовки (специальность) 21.05.04 ГОРНОЕ ДЕЛО

Направленность (профиль/специализация) программы 21.05.04 специализация N 4 "Маркшейдерское дело"

Уровень высшего образования - специалитет

Форма обучения очная

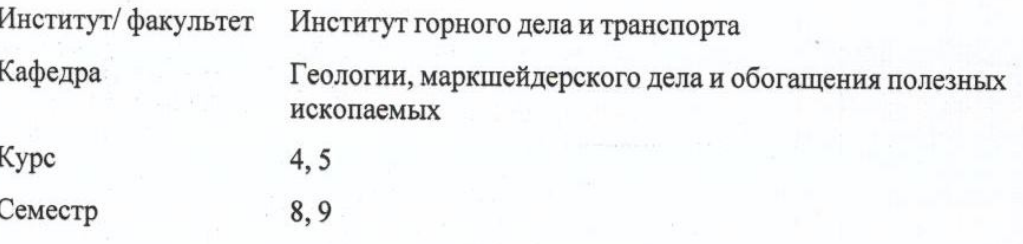

Магнитогорск 2019 год

Рабочая программа составлена на основе ФГОС ВО по специальности 21.05.04 ГОРНОЕ ДЕЛО (приказ Минобрнауки России от 17.10.2016 г. № 1298)

Рабочая программа рассмотрена и одобрена на заседании кафедры Геологии, маркшейдерского дела и обогащения полезных ископаемых 23.01.2020, протокол № 5

Зав. кафедрой

И.А. Гришин

Рабочая программа одобрена методической комиссией ИГДиТ 25.02.2020 г. протокол № 7

> Председатель С.Е. Гавришев

Рабочая программа составлена: ст. преподаватель кафедры ГМДиОПИ, Н. В. Литвиненко

Рецензент: директор ООО "Магнитогорская маркшейдерско-геодезическая компания",

А. А. Шекунова

Лист актуализации рабочей программы

 $\bar{z}$ 

 $\sim 10^{-11}$ 

J.

 $\mathbf{f}$ 

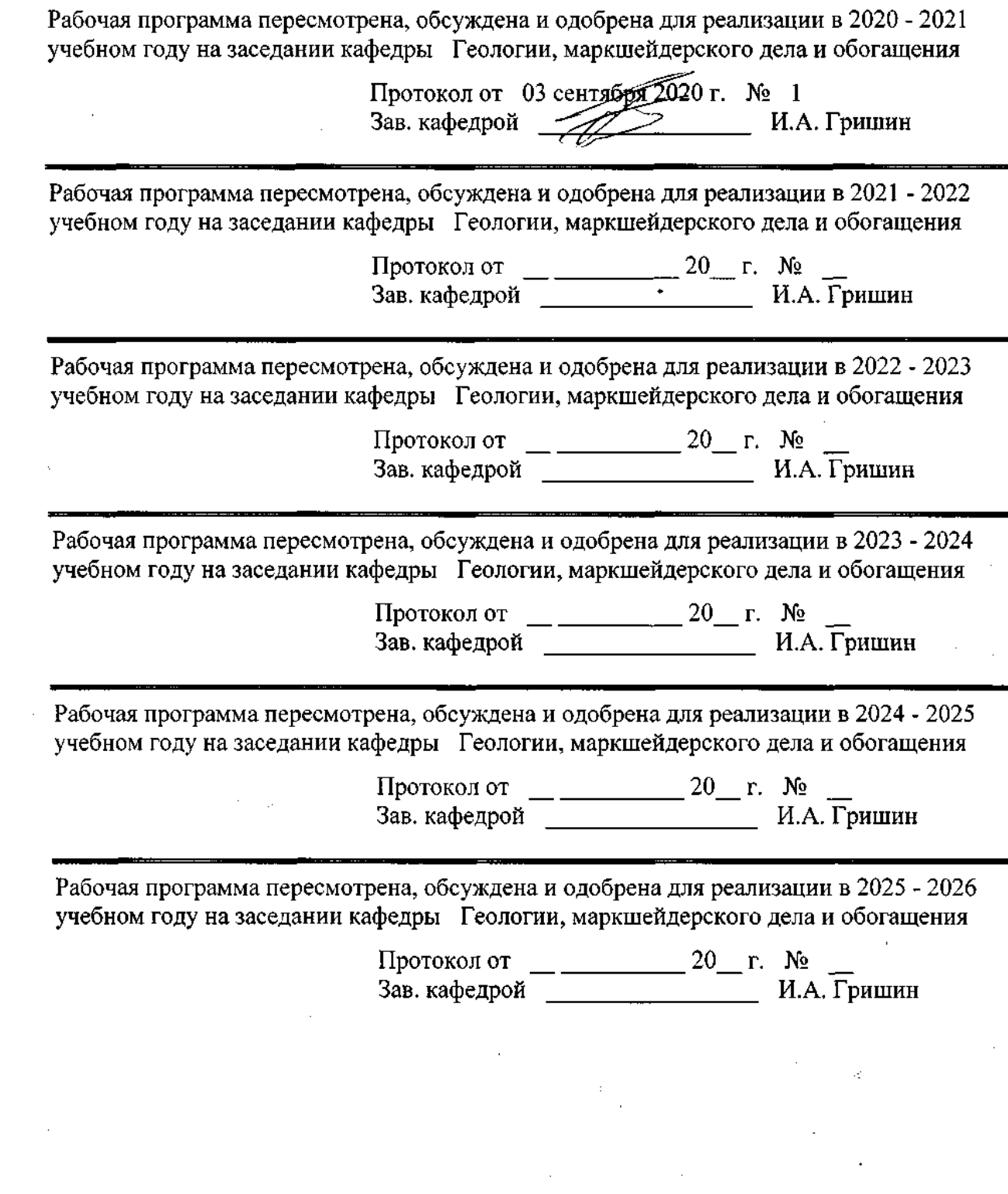

 $\sim$  e.g.

 $\mathcal{A}^{\text{max}}_{\text{max}}$ 

ä,

.<br>Vid

 $\ddot{\phantom{0}}$ 

 $\bar{L}$ 

 $\sim$   $\sim$ 

 $\mathcal{A}_1$ 

# **1 Цели освоения дисциплины (модуля)**

Целью освоения дисциплины (модуля) «Технология производства работ» является изучение студентами основ работы в программных комплексах, позволяющих составлять горную графическую документацию и производить обработку результатов геодезических измерений.

# **2 Место дисциплины (модуля) в структуре образовательной программы**

Дисциплина Технология производства работ входит в базовую часть учебного плана образовательной программы.

Для изучения дисциплины необходимы знания (умения, владения), сформированные в результате изучения дисциплин/ практик:

Начертательная геометрия, инженерная и компьютерная графика

Рудничная геология

Геодезия и маркшейдерия

Геодезия

Теория ошибок и уравнительные вычисления

Знания (умения, владения), полученные при изучении данной дисциплины будут необходимы для изучения дисциплин/практик:

Маркшейдерские работы при подземной разработке месторождений полезных ископаемых

Маркшейдерские работы при строительстве подземных сооружений

Маркшейдерская документация

Маркшейдерское обеспечение горных работ и строительства гидротехнических сооружений

Маркшейдерско-геодезические приборы

# **3 Компетенции обучающегося, формируемые в результате освоения дисциплины (модуля) и планируемые результаты обучения**

В результате освоения дисциплины (модуля) «Технология производства работ» обучающийся должен обладать следующими компетенциями:

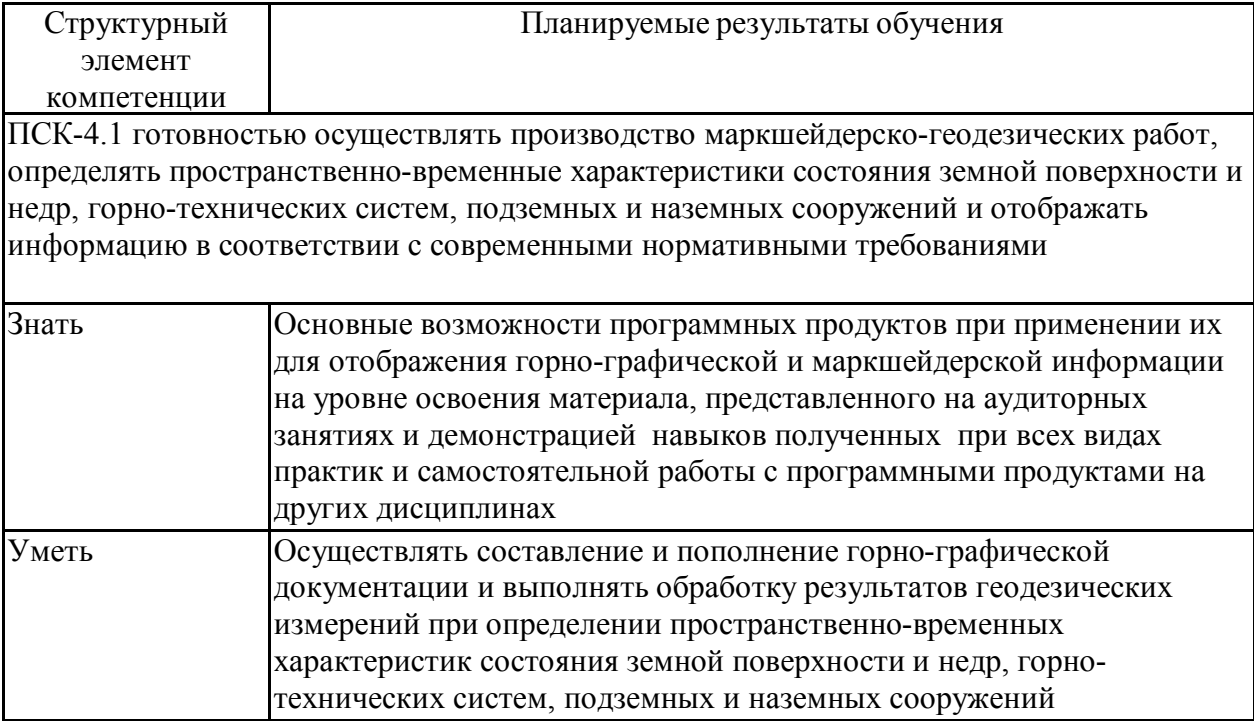

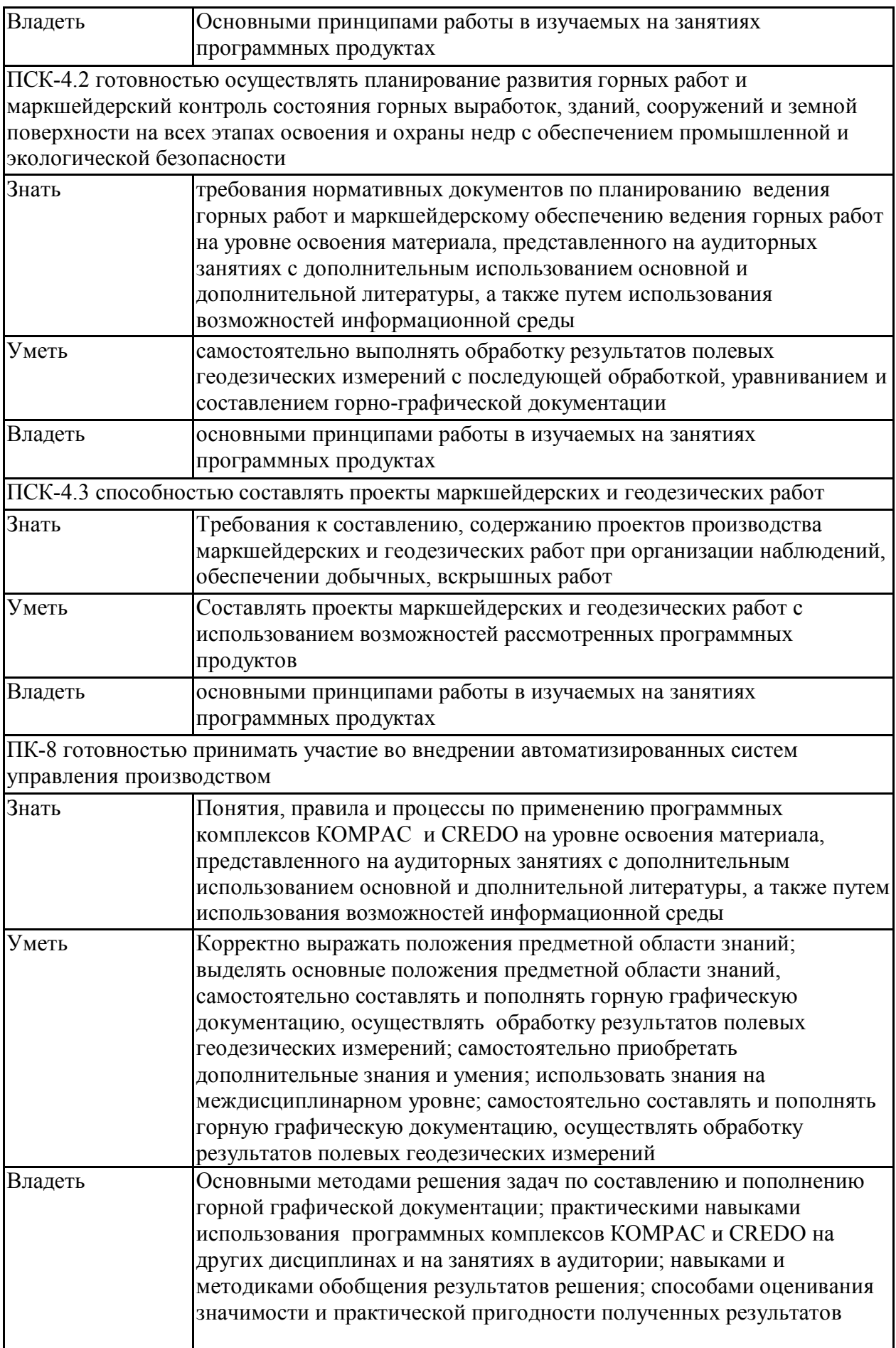

ПК-22 готовностью работать с программными продуктами общего и специального назначения для моделирования месторождений твердых полезных ископаемых, технологий эксплуатационной разведки, добычи и переработки твердых полезных ископаемых, при строительстве и эксплуатации подземных объектов, оценке экономической эффективности горных и горно-строительных работ, производственных, технологических, организационных и финансовых рисков в рыночных условиях

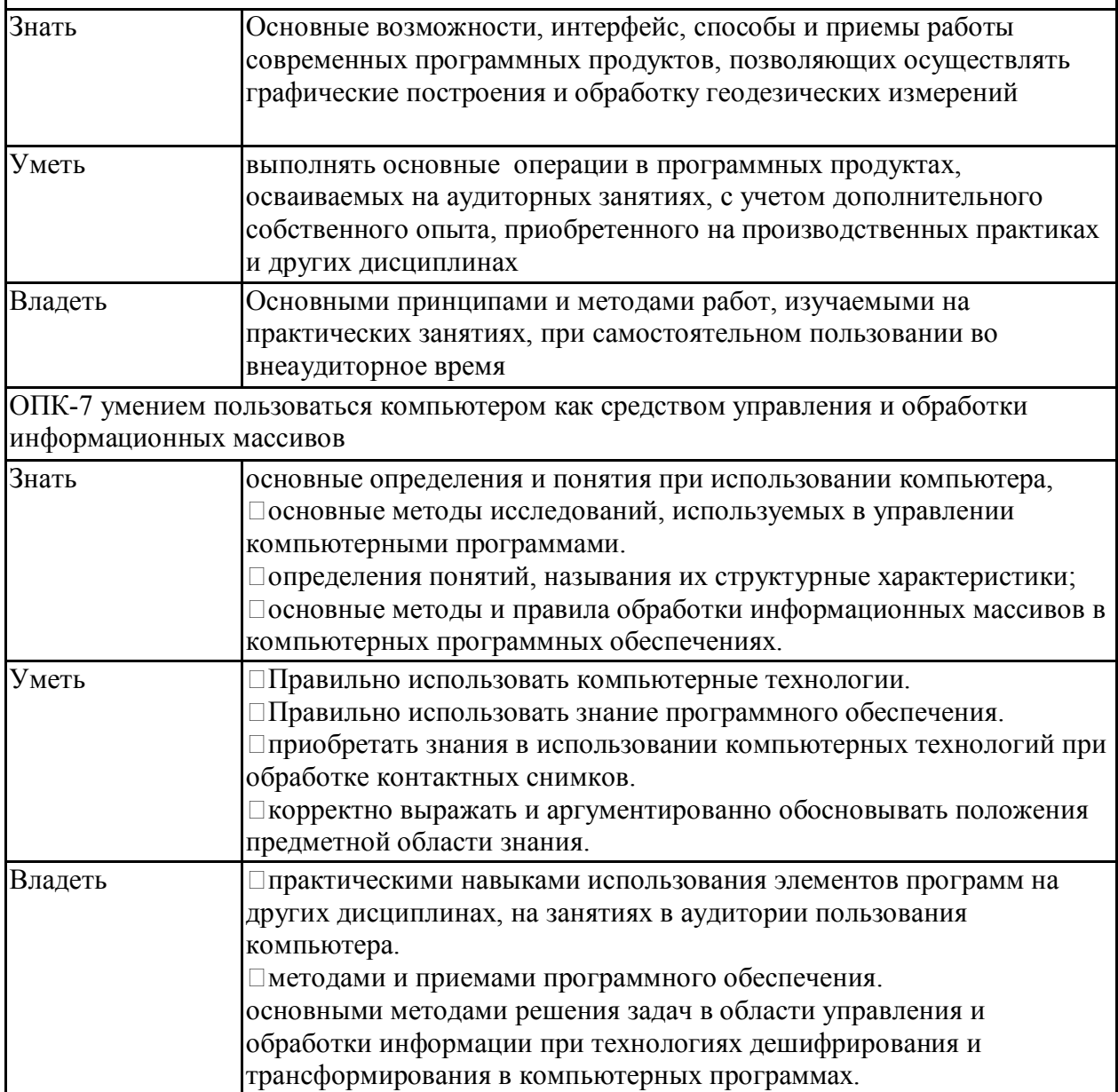

# **4. Структура, объём и содержание дисциплины (модуля)**

Общая трудоемкость дисциплины составляет 6 зачетных единиц 216 акад. часов, в том числе:

- контактная работа 160,85 акад. часов:
- аудиторная 158 акад. часов;
- внеаудиторная 2,85 акад. часов
- самостоятельная работа 55,15 акад. часов;

Форма аттестации - зачет с оценкой, зачет

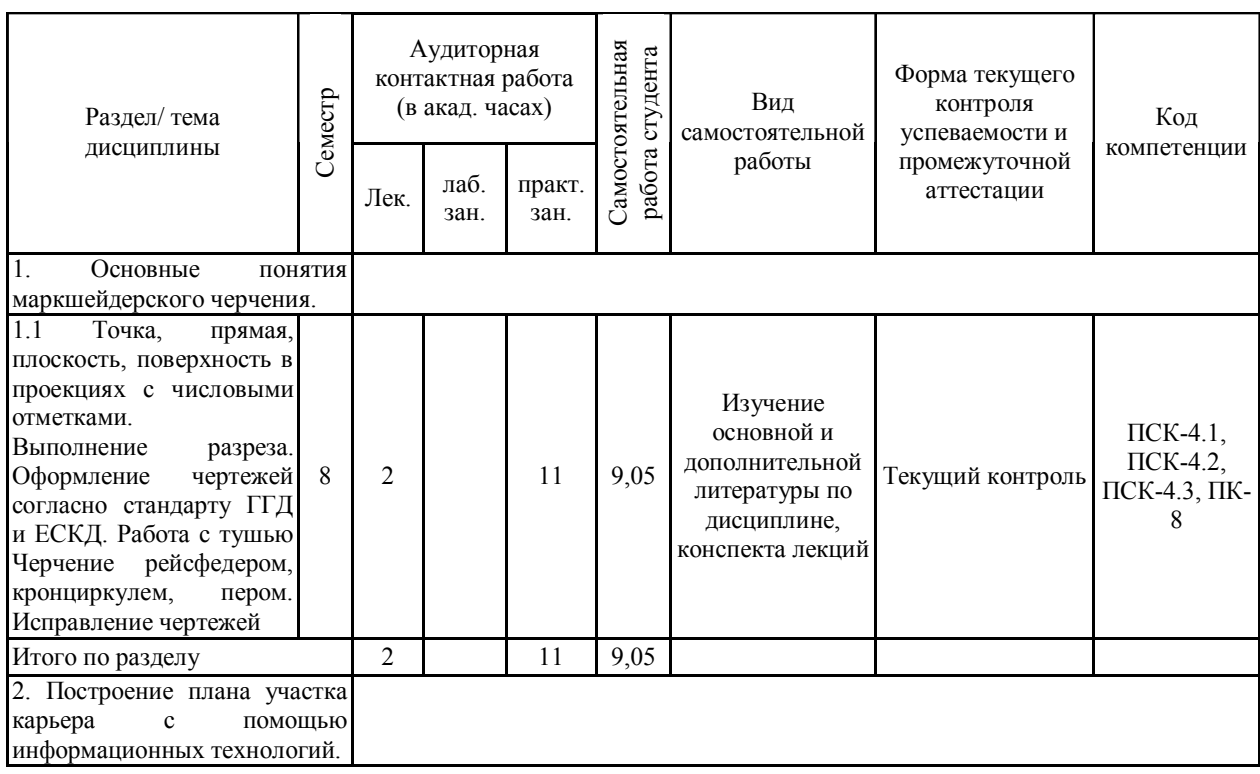

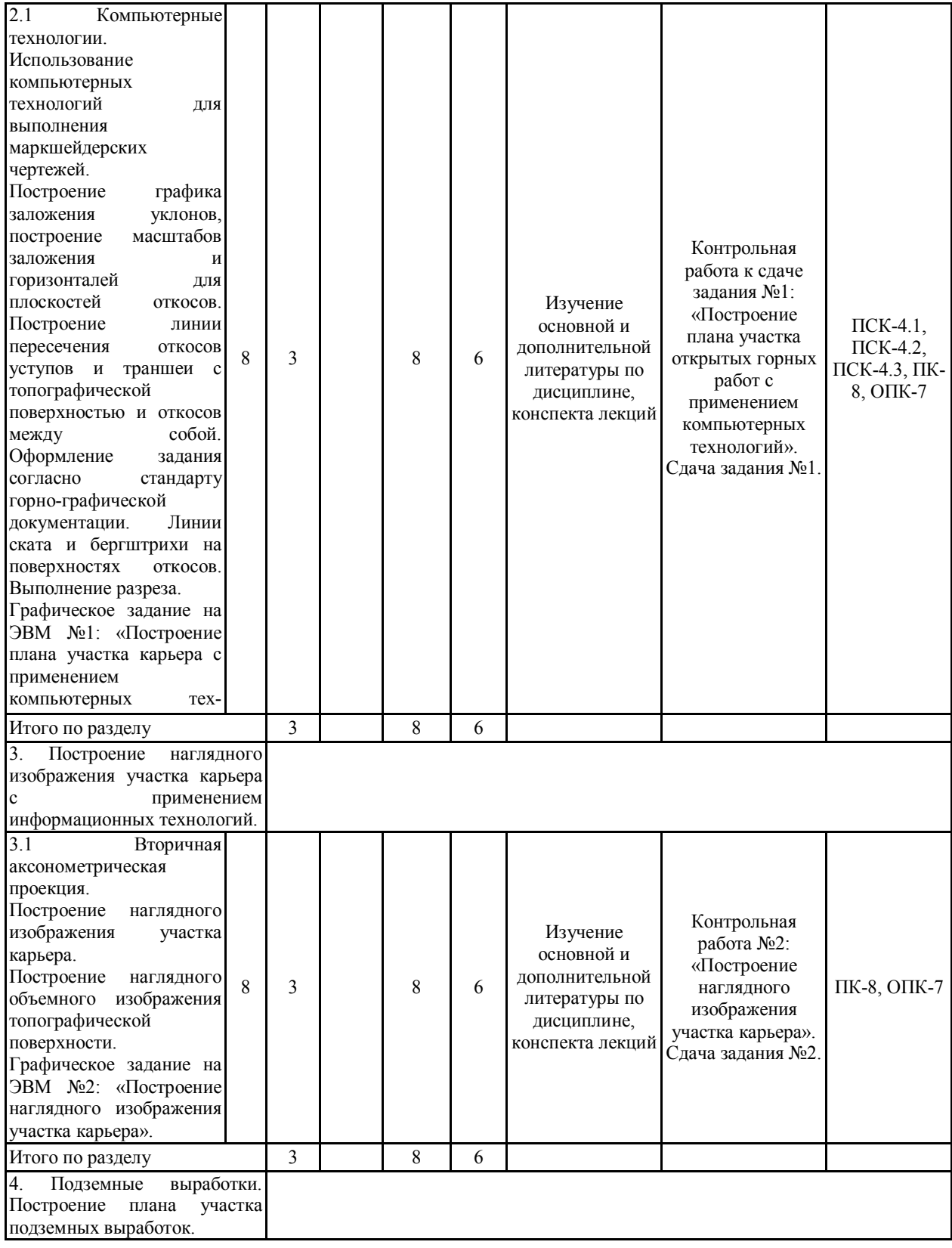

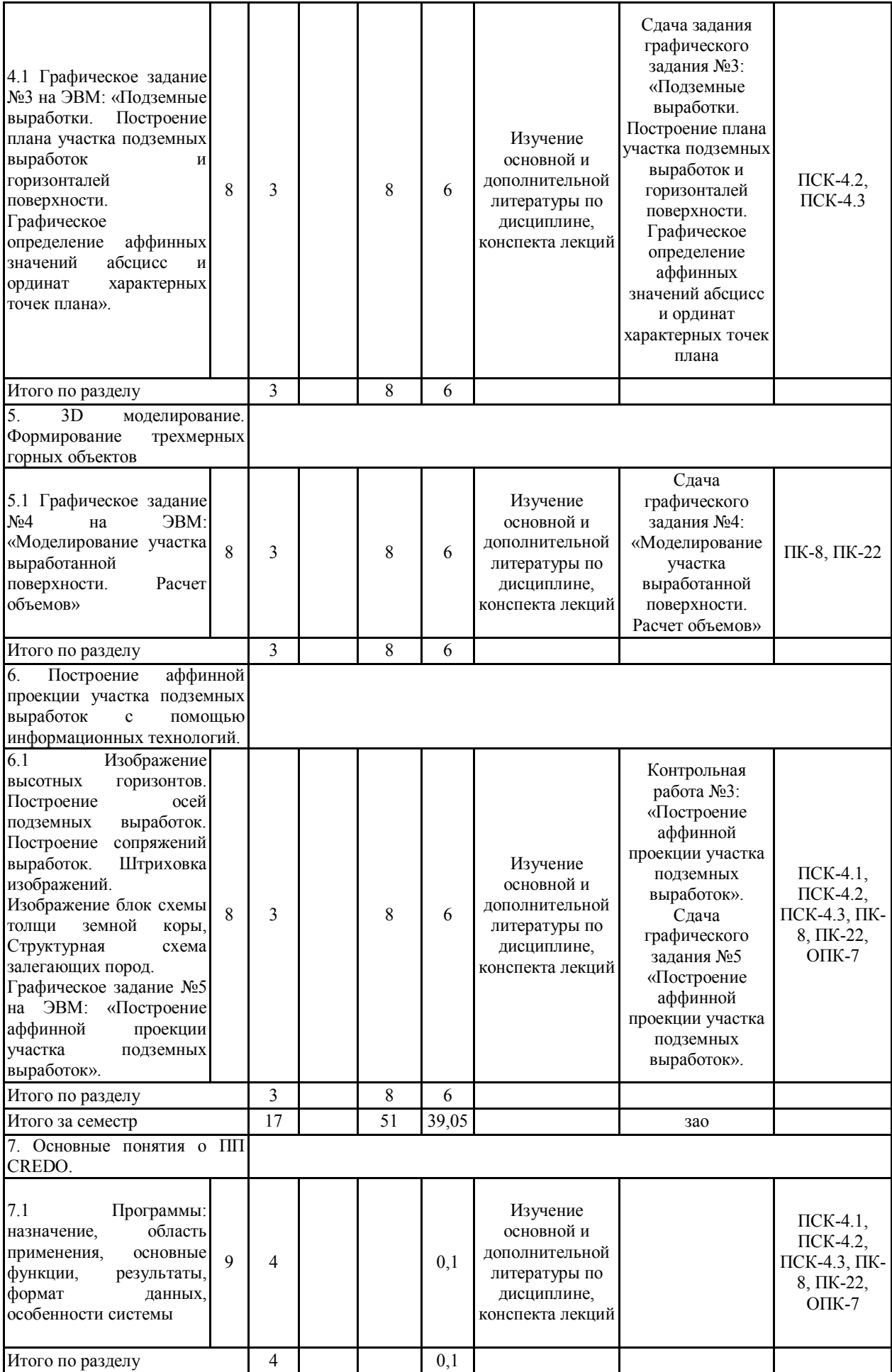

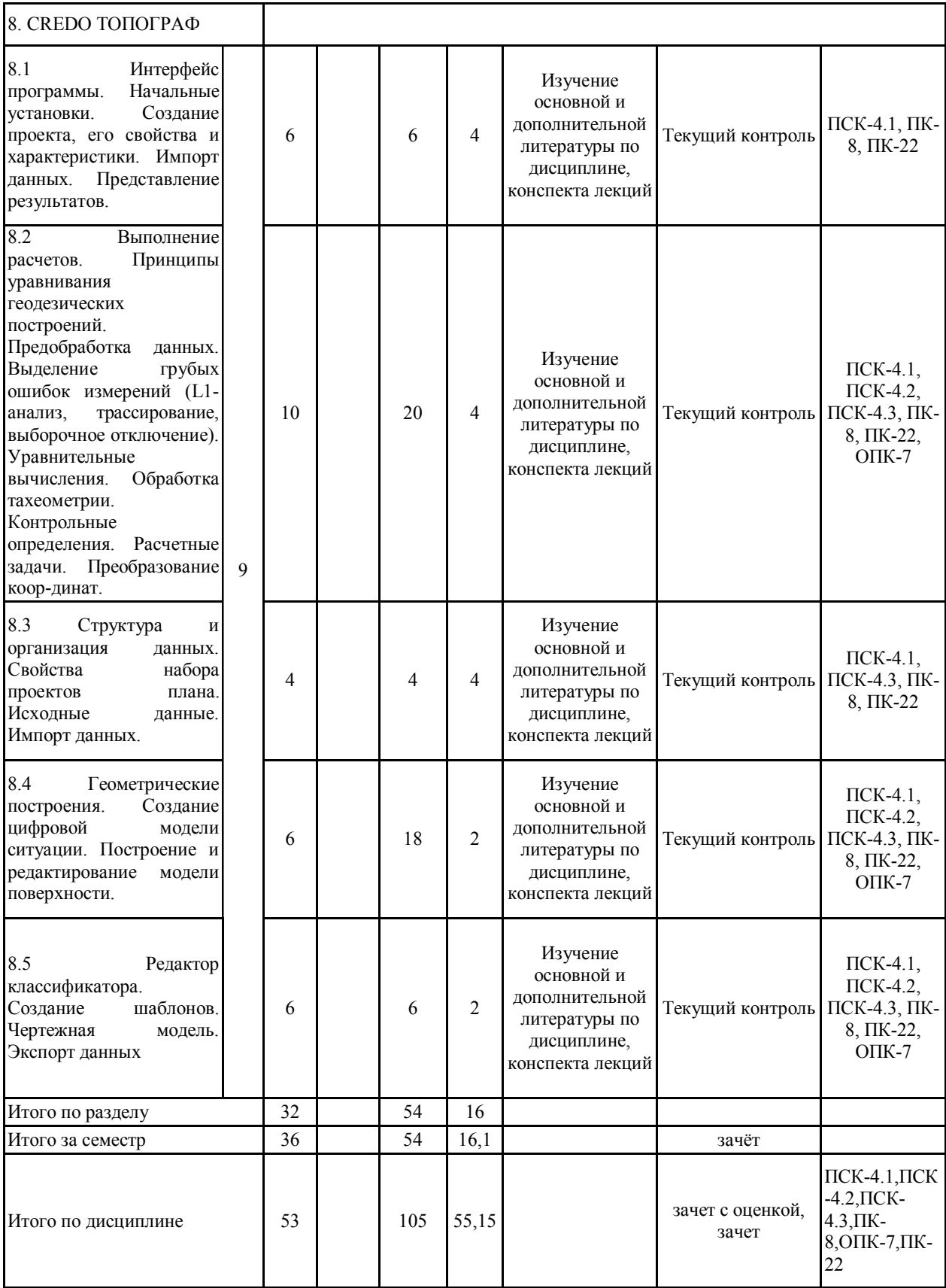

#### **5 Образовательные технологии**

Для реализации предусмотренных видов учебной работы в качестве образовательных технологий в преподавании дисциплины используются традиционная и модульно - компетентностная технологии.

Передача необходимых теоретических знаний и формирование основных представлений по курсу возможно с использованием мультимедийного оборудования.

Лекции проходят в традиционной форме, в форме лекций-консультаций и проблемных лекций. Теоретический материал на проблемных лекциях является результатом усвоения полученной информации посредством постановки проблемного вопроса и поиска путей его решения. На лекциях – консультациях изложение нового материала сопровождается постановкой вопросов и дискуссией в поисках ответов на эти вопросы. По возможности необходимо использовать междисциплинарное обучение – использование знаний из разных областей, их группировка и концентрация в контексте конкретной решаемой задачи.

При проведении практических занятий возможна следующая форма обучения совместная работа в малых группах (2-3 студента). Основная часть заданий выполняется на практических занятиях.

При проведении практических занятий используются методы IT. Объяснение материала ведется на занятиях с применением компьютерных технологий, презентации. Используются компьютеры для доступа к интернет-ресурсам.

Применяется метод проблемного обучения, который стимулирует студентов к самостоятельным поиском знаний для решения конкретной задачи.

Применяется учебная дискуссия как метод интерактивного обучения – обмен взглядами при решении конкретной задачи

Используется контекстное обучение – мотивация студентов к усвоению знаний путем выявления связей между конкретным знанием и его применением

Имеются плакаты по темам графических работ данной дисциплины: Плакаты находятся в чертежных залах кафедры ПиЭММО.

Разработан стенд «Горно-инженерная графика» по темам студенческих графических работ, выполняемых по данной дисциплине. Стенд находится рядом с ауд. 295.

На кафедре имеется макет топографической поверхности.

Для облегчения выполнения заданий разработано учебное пособие «Горноинженерная графика».

Разработаны индивидуальные задания для проведения контроля знаний по темам графических работ

По каждой теме имеются образцы графических работ.

**6 Учебно-методическое обеспечение самостоятельной работы обучающихся** Представлено в приложении 1.

**7 Оценочные средства для проведения промежуточной аттестации** Представлены в приложении 2.

### **8 Учебно-методическое и информационное обеспечение дисциплины (модуля) а) Основная литература:**

1. Браверман, Б.А. Программное обеспечение геодезии, фотограмметрии, кадастра, инженерных изысканий [Электронный ресурс] : учебное пособие / Б.А. Браверман. — Электрон. дан. — Вологда : "Инфра-Инженерия", 2018. — 244 с. — Режим доступа: https://e.lanbook.com/book/108673. — Загл. с экрана.

2. Инженерная графика [Электронный ресурс]: учебник / Н.П. Сорокин, Е.Д. Оль-шевский, А.Н. Заикина, Е.И. Шибанова. — 6-е изд., стер. — Санкт-Петербург : Лань, 2016. — 392 с. — Режим доступа: https://e.lanbook.com/book/74681. — Загл. с экрана.

3. Захаров, М.С. Картографический метод и геоинформационные системы в инженерной геологии [Электронный ресурс] : учебное пособие / М.С. Захаров, А.Г. Кобзев. — Электрон. дан. — Санкт-Петербург : Лань, 2017. — 116 с. — Режим доступа: https://e.lanbook.com/book/97679. — Загл. с экрана.

4. Кочукова О.А. Горно-инженерная графика. [Текст]: учеб. пособие./О.А. Кочукова, Н.А Денисюк; МГТУ. – Магнитогорск, 2012.- 73с.- ISBN 978-5-89514-937-9.

#### **б) Дополнительная литература:**

1. Сиденко Л. А. Компьютерная графика и геометрическое моделирование. [Текст]: уч. пособие /Л.А.Сиденко - СПб: Питер, 2009.- 224с. ISBN 978-5-388-00339-3.

2. Куликов В.П. Стандарты инженерной графики [Текст]: уч. пособ. - М.: Форум, 2008г.-240с.- Серия Профессиональное образование. ISBN 978-5-91134-331-6.

3. Лагерь, А.И. Инженерная графика [Текст]: учебник для студентов инженернотехнических специальностей вузов. /А.И.Лагерь - М.: Высшая школа, 2008 г. - 334с. ISBN: 978-5-06-005543-6.

4. Пучков, Л.А. Маркшейдерская энциклопедия [Электронный ресурс]: справочник. — Электрон. дан. — М. : Горная книга, 2006. — 605 с. — Режим доступа: http://e.lanbook.com/books/element.php?pl1\_id=3292 — Загл. с экрана.

5. Горно-графическая документация. ГОСТ 2.850-75 - ГОСТ 2.857-75.М.: Изд. стандартов, 2010.

#### **в) Методические указания:**

1. Применение инженерной геометрии в изучении проекционного черчении: методические указания к практическим занятиям по дисциплине «Инженерная графика» /Н.А. Денисюк , Т.В.Токарева - Магнитогорск: Изд-во Магнитогорск. гос. техн. ун-та им. Г.И. Носова, 2015г.- 46 c.

2. Аксонометрические проекции: метод. указ. по выполнению заданий на практических занятиях по дисциплине «Начертательная геометрия. Инженерная графика» для студентов всех направлений / Е.С. Решетникова, И.А. Савельева, О.А. Филатова. - Магнитогорск: Изд-во Магнитогорск. гос. техн. ун-та им. Г.И. Носова, 2012. – 15 с.

#### **г) Программное обеспечение и Интернет-ресурсы:**

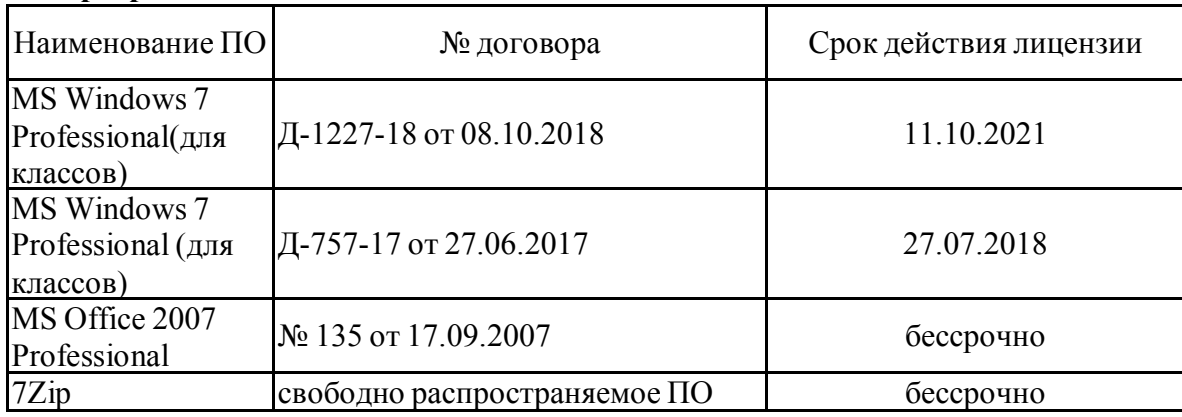

#### **Программное обеспечение**

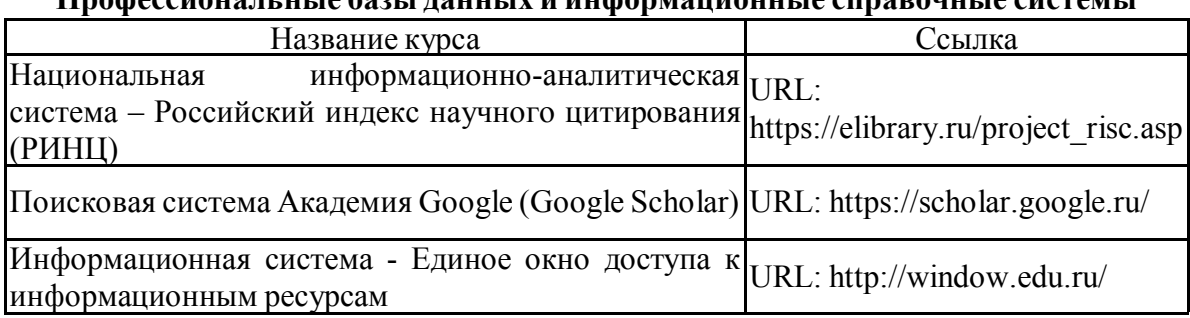

# **Профессиональные базы данных и информационные справочные системы**

#### **9 Материально-техническое обеспечение дисциплины (модуля)**

Материально-техническое обеспечение дисциплины включает:

Учебная аудитория для проведения занятий лекционного типа: Технические средства обучения, служащие для представления учебной информации большой аудитории: мультимедийные средства хранения, передачи и представления учебной информации. Специализированная мебель

 Компьютерные классы университета. Читальные залы библиотеки: Компьютеры с пакетом MS Office, КОМПАС-ГРАФИК, CREDO, выходом в Интернет и с доступом в электронную информационно образовательную среду университета.

Помещение для самостоятельной работы: Компьютерная техника с пакетом MS Office, с подключением к сети «Интернет» и с доступом в электронную информационно-образовательную среду университета. Специализированная мебель.

Учебная аудитория для проведения практических занятий:

Технические средства обучения, служащие для представления учебной информации большой аудитории: мультимедийные средства хранения, передачи и представления учебной информации. Специализированная мебель.

Помещение для хранения и профилактического обслуживания учебного оборудования Специализированная мебель. Инструмент для профилактики лабораторных установок.

Приложение 1

#### **6 Учебно-методическое обеспечение самостоятельной работы обучающихся**

Самостоятельная работа студентов предусматривает:

- подготовку к практическим занятиям, изучение необходимых разделов в конспектах, рекомендованной литературе, учебных пособиях и методических указаниях; работа со справочной литературой

- исправление ошибок, замечаний, оформление отчетов по практическим работам.

- подготовку к промежуточному контролю.

Возможно использование технологии опережающая самостоятельная работа – изучение студентами нового материала до его изложения преподавателем на лекции и других аудиторных занятиях.

В течение семестра предусмотрено выполнение контрольных работ по дисциплине (по индивидуальным вариантам), проверка заданий, выполняемых на ЭВМ – еженедельно.

*Самостоятельная работа в ходе аудиторных занятий* предполагает: изучение и повторение теоретического материала (по конспектам и учебной литературе), выполнение индивидуальных заданий на ЭВМ.

*Самостоятельная работа под контролем преподавателя* предполагает подготовку конспектов и выполнение необходимых расчетов по разделам дисциплины, проверка преподавателем заданий, выполняемых с использованием информационных технологий, работа с методической литературой.

*Внеаудиторная самостоятельная работа студентов* предполагает подготовку к практическим занятиям, подготовку к контрольным работам, выполнение практических заданий (работ на ЭВМ), изучение необходимых разделов в конспектах, учебных пособиях; работа со справочной литературой, исправление ошибок, замечаний, оформление чертежей.

По данной дисциплине предусмотрены различные виды контроля результатов обучения: *текущий* контроль (еженедельная проверка выполнения заданий и работы с учебной литературой), *периодический* контроль (контрольные работы, и графические задания) по каждой теме дисциплины, *итоговый* контроль в виде дифференцированного зачета.

# **Приложение 2**

**7 Оценочные средства для проведения промежуточной аттестации**

**а) Планируемые результаты обучения и оценочные средства для проведения промежуточной аттестации:**

# *Примерное содержание:*

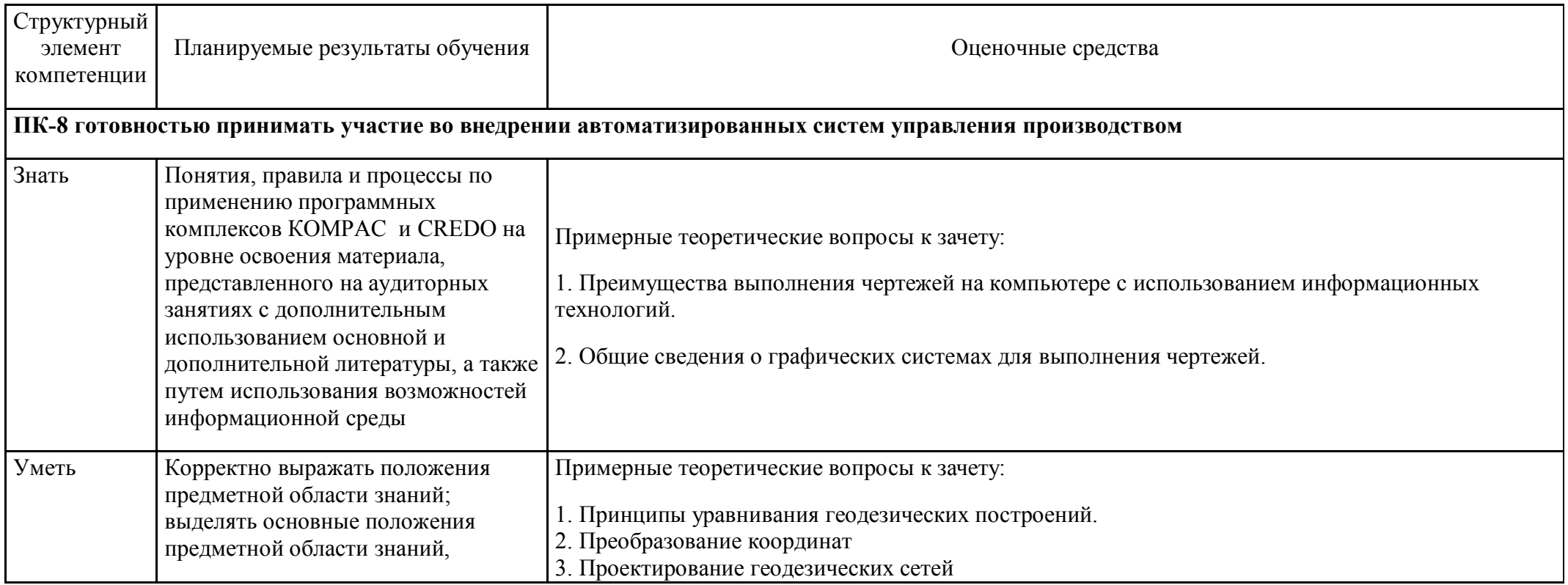

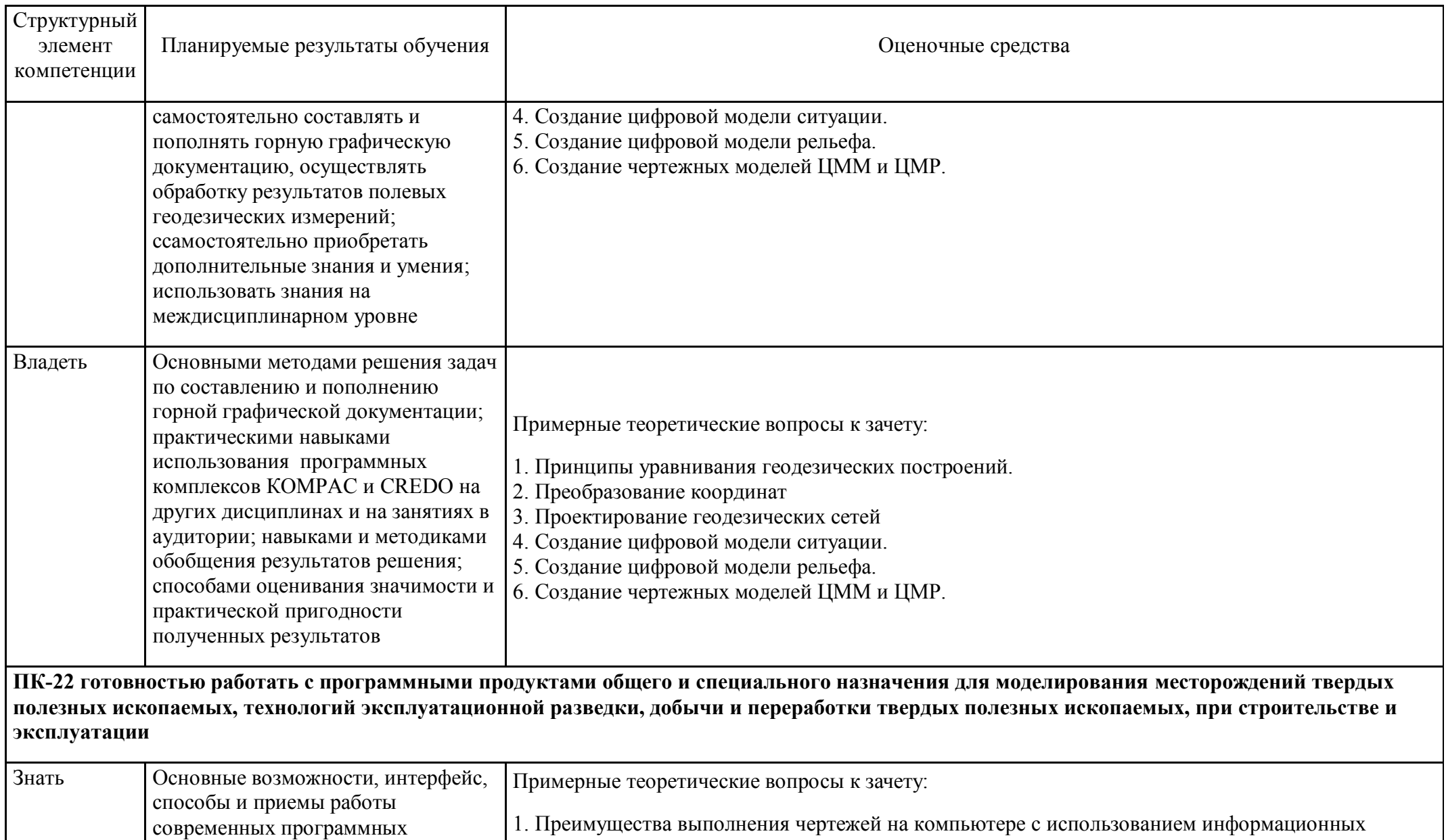

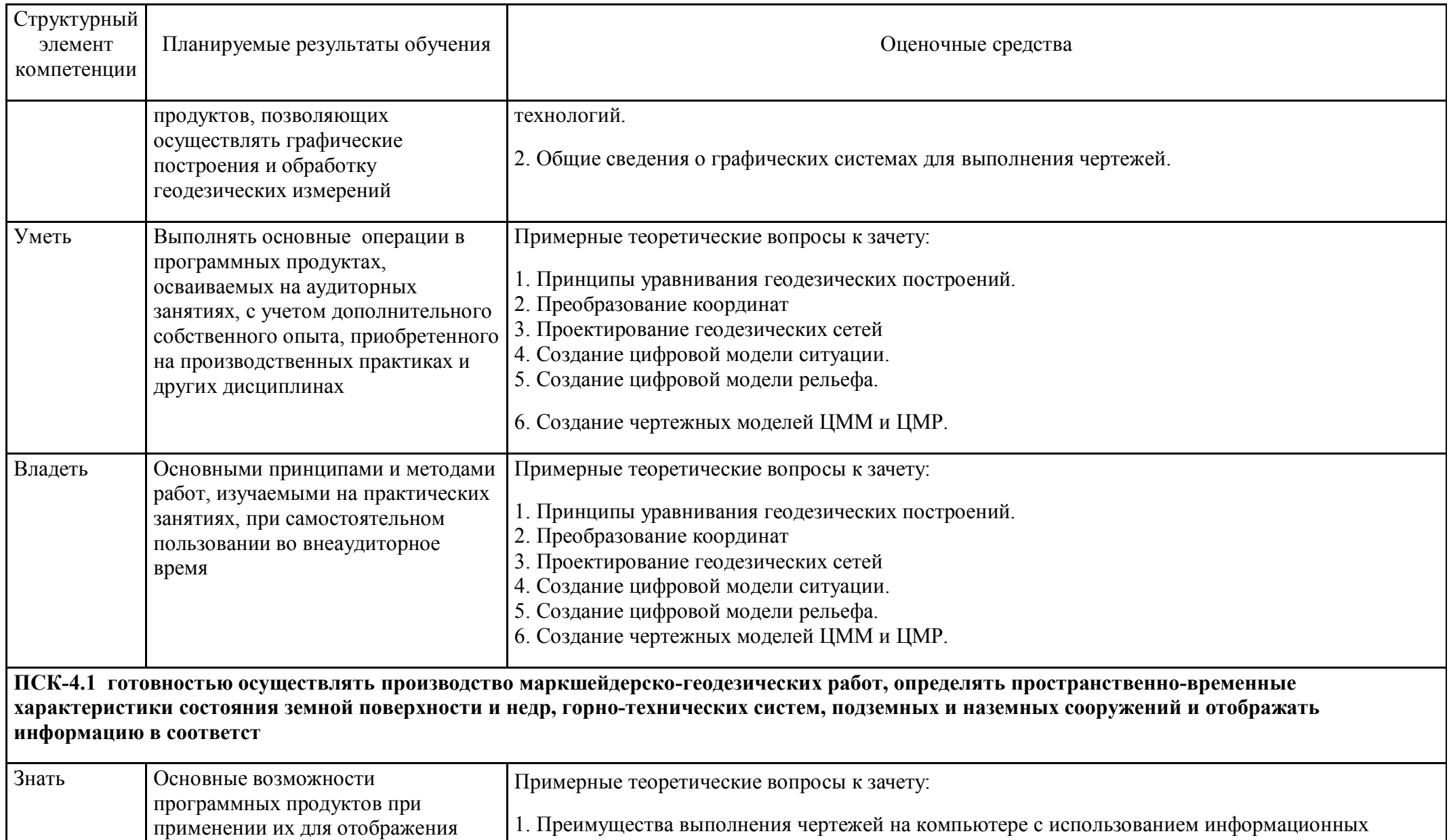

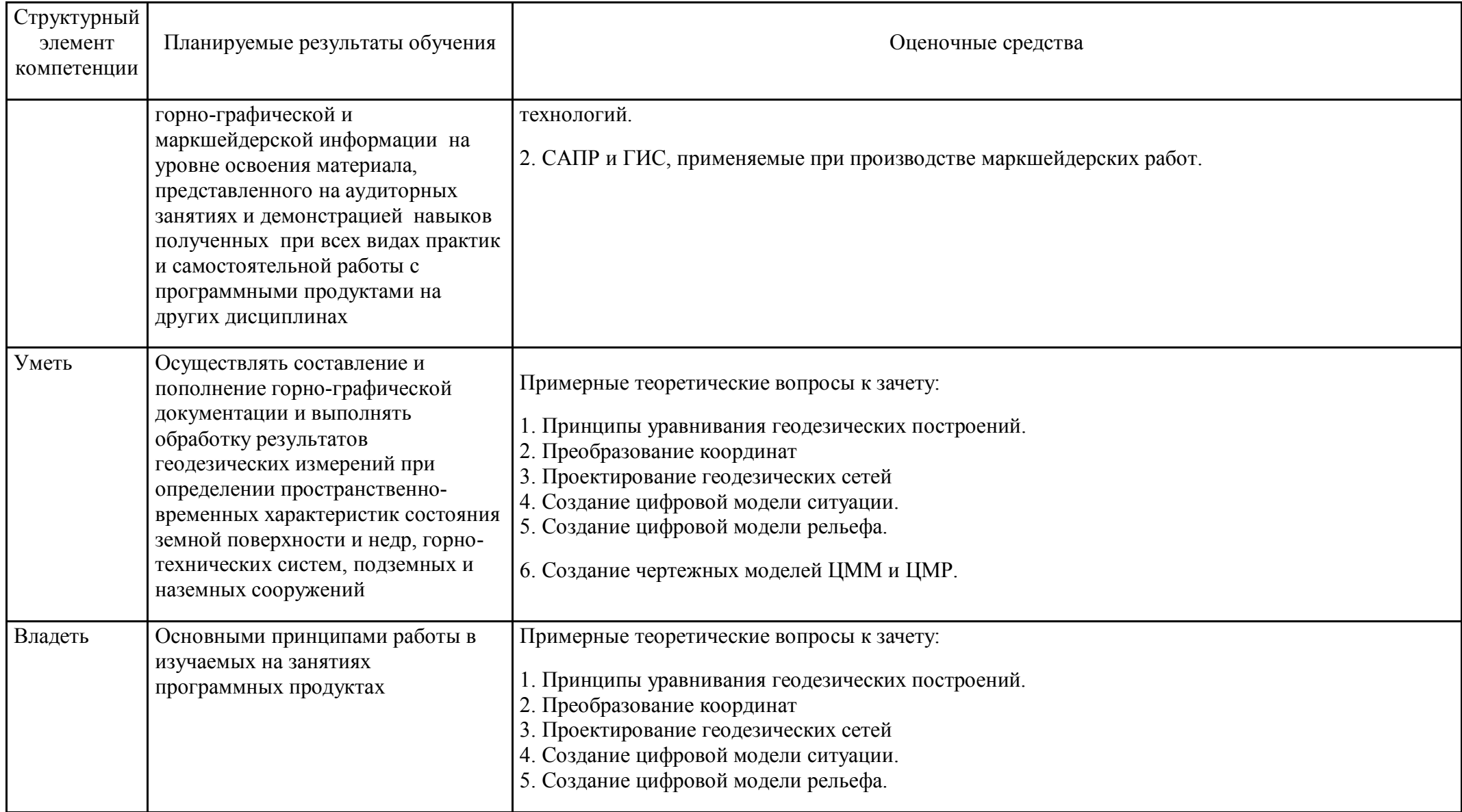

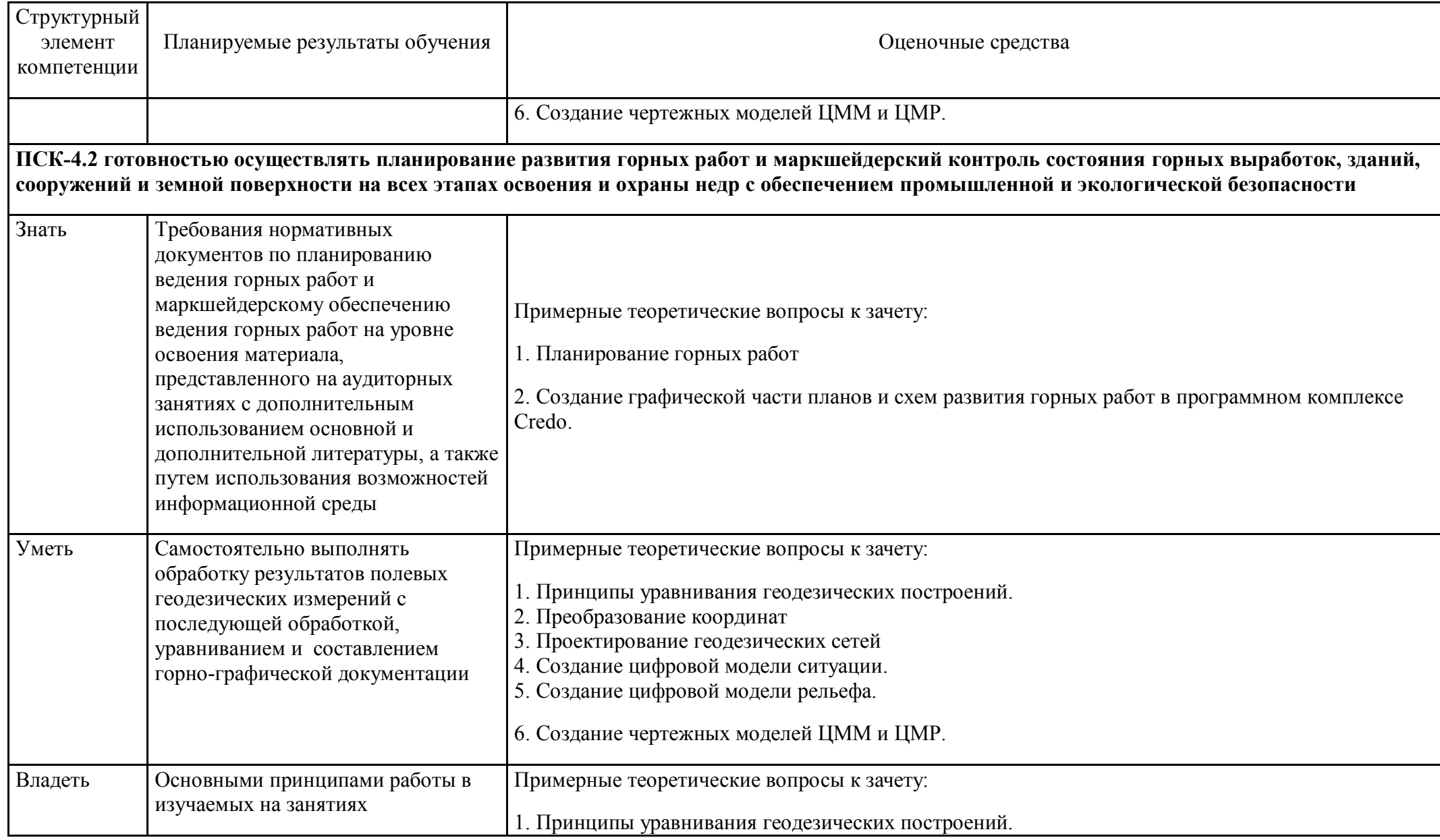

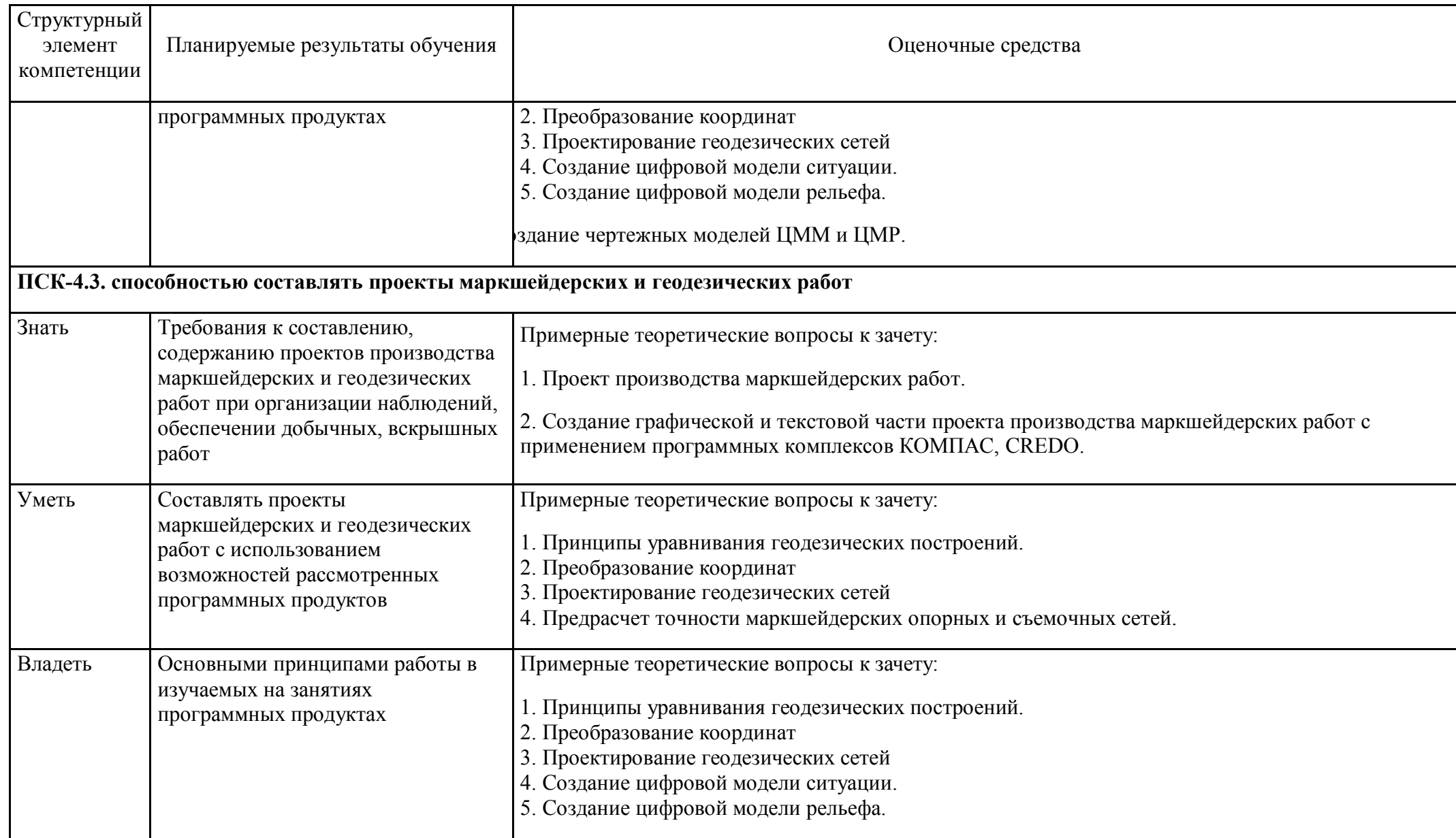

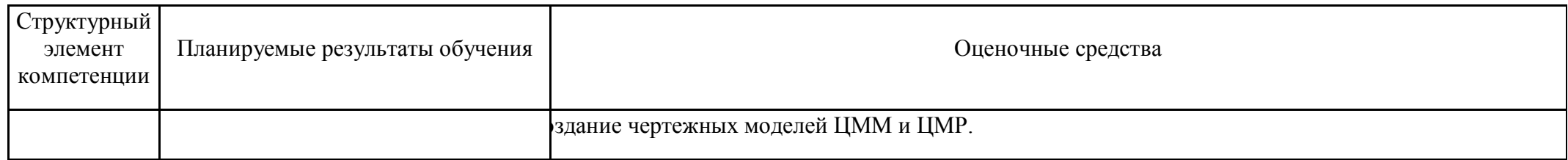

# **б) Порядок проведения промежуточной аттестации, показатели и критерии оценивания:**

#### **Примерная структура и содержание пункта:**

Промежуточная аттестация по дисциплине «Технология производства работ» включает теоретические вопросы, позволяющие оценить уровень усвоения обучающимися знаний, и практические задания, выявляющие степень сформированности умений и владений, проводится в форме зачета с оценкой и в форме зачета.

#### **Показатели и критерии оценивания зачета:**

на оценку «отлично» - студент должен показать высокий уровень чтения и выполнения чертежей согласно стандартам и решения задач горно-инженерной графики, с вариативными ответами, умения найти оптимальный вариант решения;

- на оценку «хорошо» - студент должен показать знания по выполнению и чтению чертежей и умение решать задачи горно-инженерной графики с вариативными ответами;

-на оценку «удовлетворительно» - студент должен показать знания по выполнению чертежей, умение решать задачи горно-инженерной графики;

- на оценку «неудовлетворительно» - студент не может показать умения решать простые задачи горно-инженерной графики и не обладает знаниями по выполнению и чтению чертежей.

#### *Для раздела, читаемого в 9 семестре*

Согласно учебному плану предусмотрена промежуточная аттестация в форме зачета. Для получения зачета необходимо защитить верно выполненные практические работы. Критерии оценки при проведении зачета:

– на оценку **«зачтено» –** обучающийся показывает уровень сформированности компетенций не ниже порогового;

– на оценку **«не зачтено»** – результат обучения не достигнут, обучающийся не может показать знания на уровне воспроизведения и объяснения информации, не может показать интеллектуальные навыки решения простых задач.